документ подписан простБайкаартонта муррский институт железнод<mark>орожного транспорта –</mark> <sup>информа</sup>рилиалефедерального государственного бюджетн<mark>ого образовательного учреждения</mark> высшего образова<mark>ния</mark> «Дальневосточный государственный университет путей сообщения» в г. Тынде <sub>Дата подписа</sub> Подразделение СПО - Тындинский техникум <mark>железнодорожного транспорта</mark> ФИО: Гашенко Светлана Александровна Должность: Заместитель директора по учебной работе Байкало-Амурского института железнодорожного транспорта - филиал ДВГУПС в г. Тынде Уникальный программный ключ: deec2f68a6da580cd55ff142c74714a705e898d4

УТВЕРЖДАЮ Заместитель директора по УР С.А. Гашенко « »  $-2022r$ .

# **РАБОЧАЯ ПРОГРАММА**

дисциплины: ЕН.02 Информатика

для специальности 23.02.06 Техническая эксплуатация подвижного железных дорог образовательная программа Техническая эксплуатация подвижного железных дорог (тепловозы и дизель поезда)

Составители: преподаватель – Кантамирова Анастасия Сергеевна

Обсуждена на заседании ПЦК математических и общих естественно - научных дисциплин

« » \_2022г., протокол №\_ Председатель ПЦК\_\_\_\_\_\_\_\_\_\_\_\_\_\_\_ И.С.Новичкова

Согласована на заседании Методической комиссии БАмИЖТ – филиала ДВГУПС в г.Тынде: « » 2022г., протокол  $\mathcal{N}_2$ 

Методист Е.П. Федоренко

Рабочая программа дисциплины (МДК, ПМ) ЕН.02 Информатика

разработана в соответствии с ФГОС, утвержденным приказом Министерства образования и науки Российской Федерации от 22.04.2014 г. № 388

Форма обучения **очная**

# **ОБЪЕМ ДИСЦИПЛИНЫ (МДК, ПМ) В ЧАСАХ С УКАЗАНИЕМ ОБЯЗАТЕЛЬНОЙ И МАКСИМАЛЬНОЙ НАГРУЗКИ ОБУЧАЮЩИХСЯ**

Общая трудоемкость **139 ЧАС**

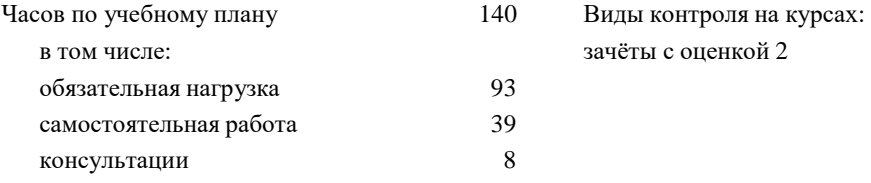

# **Распределение часов дисциплины (МДК, ПМ) по семестрам (курсам)**

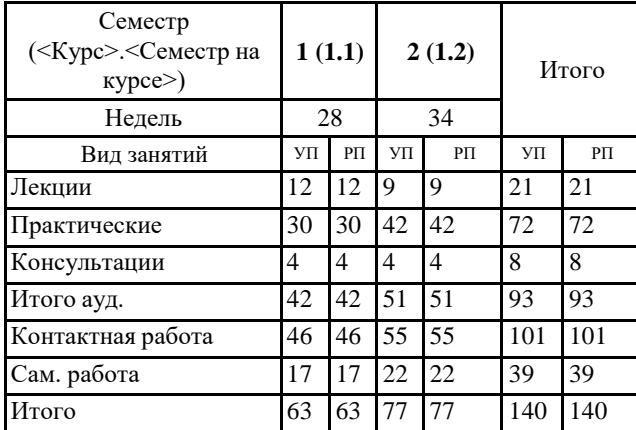

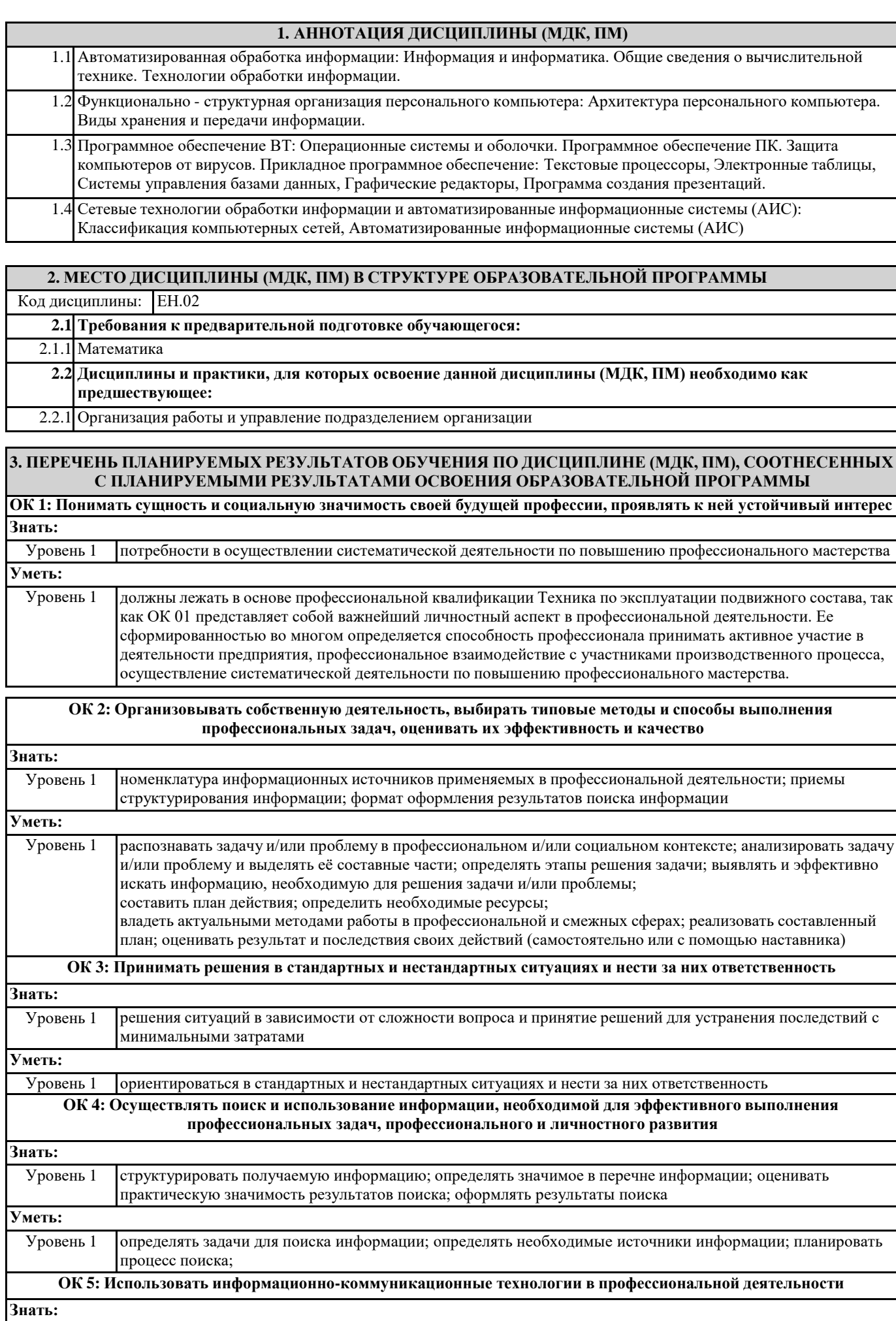

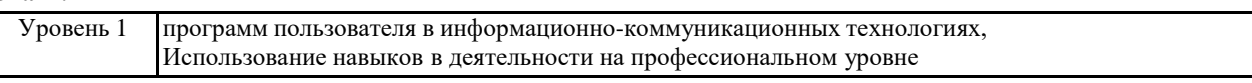

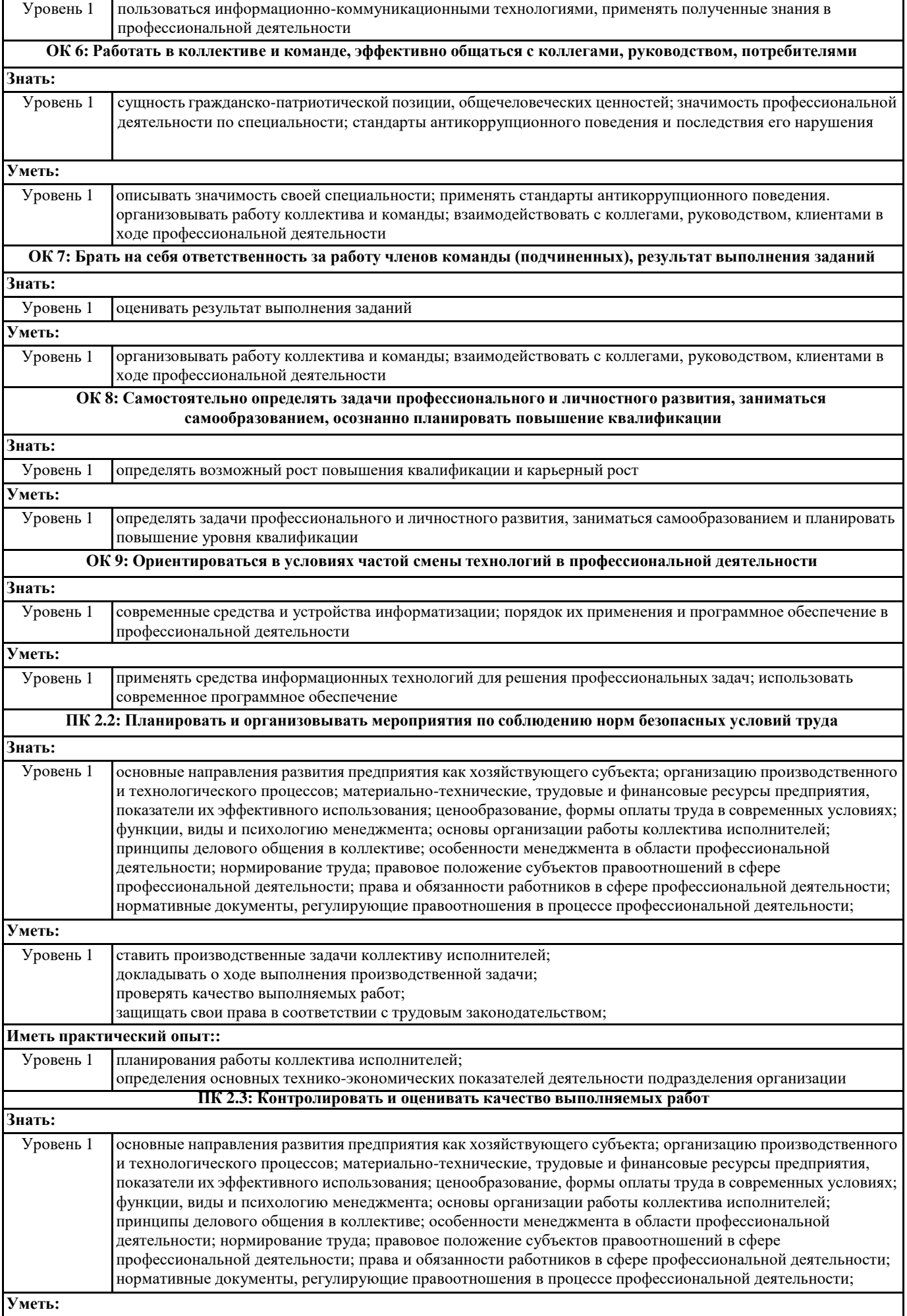

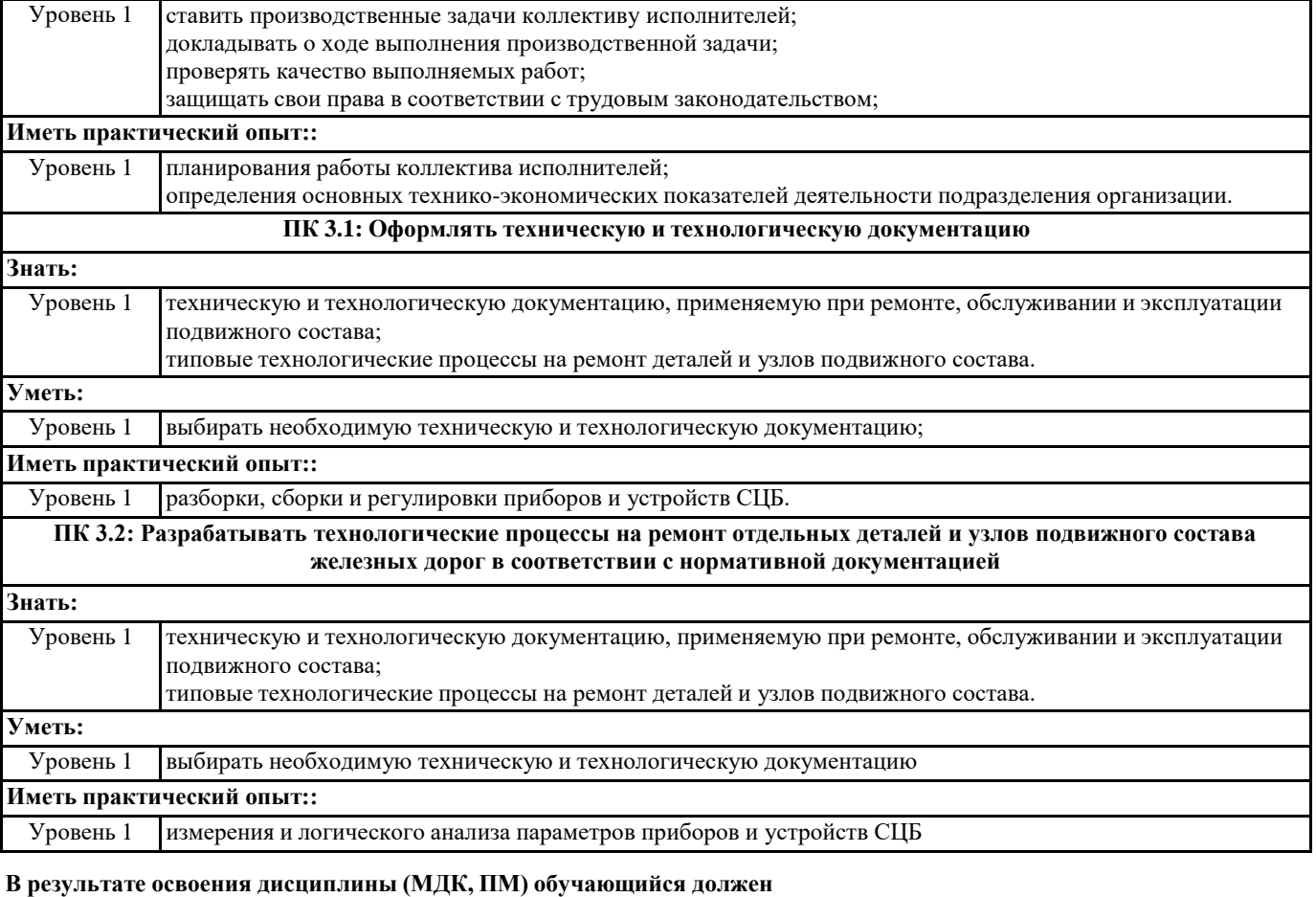

**3.1 Знать:** потребности в осуществлении систематической деятельности по повышению профессионального мастерства номенклатура информационных источников применяемых в профессиональной деятельности; приемы структурирования информации; формат оформления результатов поиска информации решения ситуаций в зависимости от сложности вопроса и принятие решений для устранения последствий с минимальными затратами структурировать получаемую информацию; определять значимое в перечне информации; оценивать практическую значимость результатов поиска; оформлять результаты поиска программ пользователя в информационно-коммуникационных технологиях, Использование навыков в деятельности на профессиональном уровне сущность гражданско-патриотической позиции, общечеловеческих ценностей; значимость профессиональной деятельности по специальности; стандарты антикоррупционного поведения и последствия его нарушения оценивать результат выполнения заданий. определять возможный рост повышения квалификации и карьерный рост современные средства и устройства информатизации; порядок их применения и программное обеспечение в профессиональной деятельности основные направления развития предприятия как хозяйствующего субъекта; организацию производственного и технологического процессов; материально-технические, трудовые и финансовые ресурсы предприятия, показатели их эффективного использования; ценообразование, формы оплаты труда в современных условиях; функции, виды и психологию менеджмента; основы организации работы коллектива исполнителей; принципы делового общения в коллективе; особенности менеджмента в области профессиональной деятельности; нормирование труда; правовое положение субъектов правоотношений в сфере профессиональной деятельности; права и обязанности работников в сфере профессиональной деятельности; нормативные документы, регулирующие правоотношения в процессе профессиональной деятельности. основные направления развития предприятия как хозяйствующего субъекта; организацию производственного и технологического процессов; материально-технические, трудовые и финансовые ресурсы предприятия, показатели их эффективного использования; ценообразование, формы оплаты труда в современных условиях; функции, виды и психологию менеджмента; основы организации работы коллектива исполнителей; принципы делового общения в коллективе; особенности менеджмента в области профессиональной деятельности; нормирование труда; правовое положение субъектов правоотношений в сфере профессиональной деятельности; права и обязанности работников в сфере профессиональной деятельности; нормативные документы, регулирующие правоотношения в процессе профессиональной деятельности техническую и технологическую документацию, применяемую при ремонте, обслуживании и эксплуатации подвижного состава; типовые технологические процессы на ремонт деталей и узлов подвижного состава. техническую и технологическую документацию, применяемую при ремонте, обслуживании и эксплуатации подвижного состава; типовые технологические процессы на ремонт деталей и узлов подвижного состава.

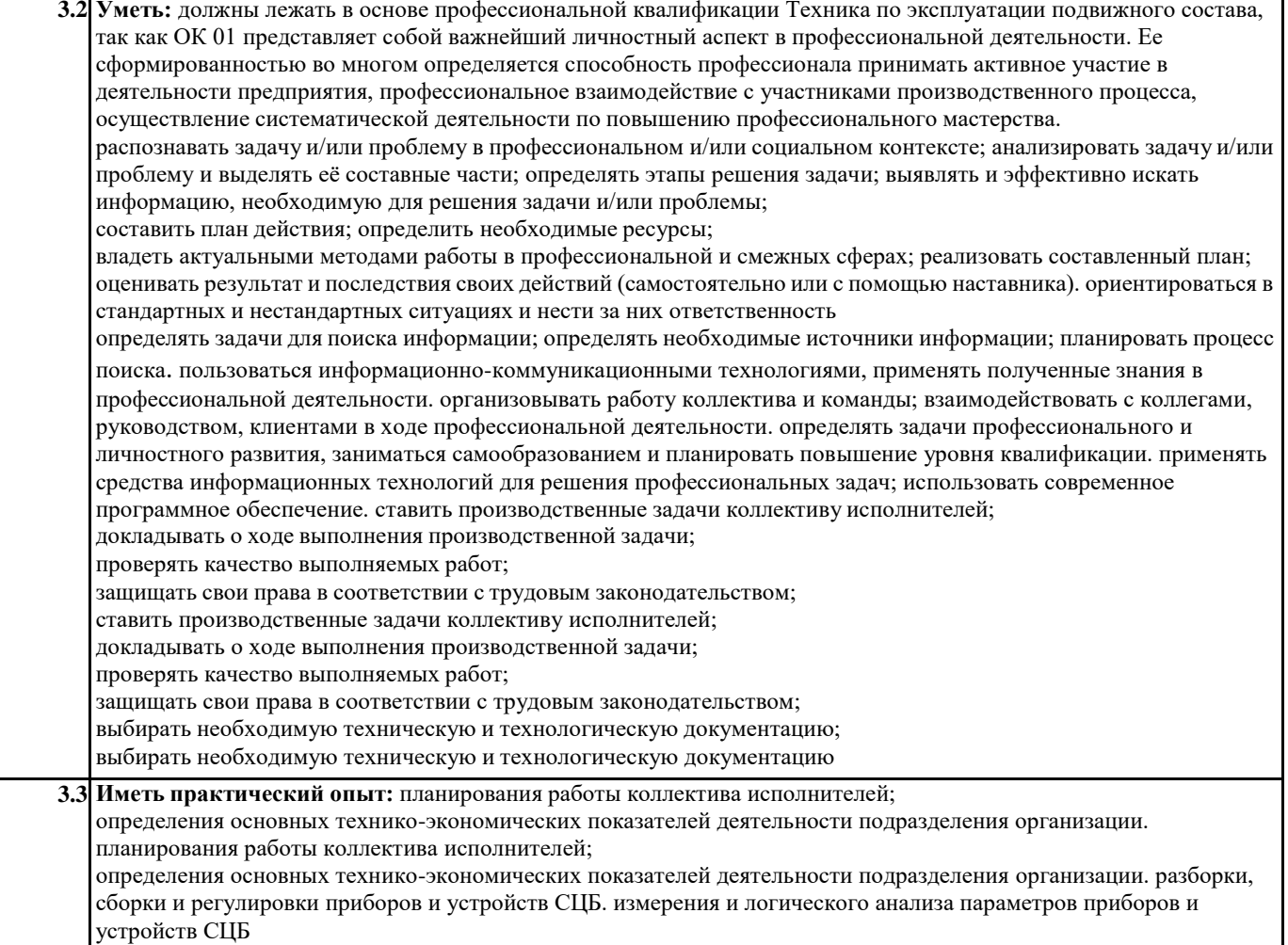

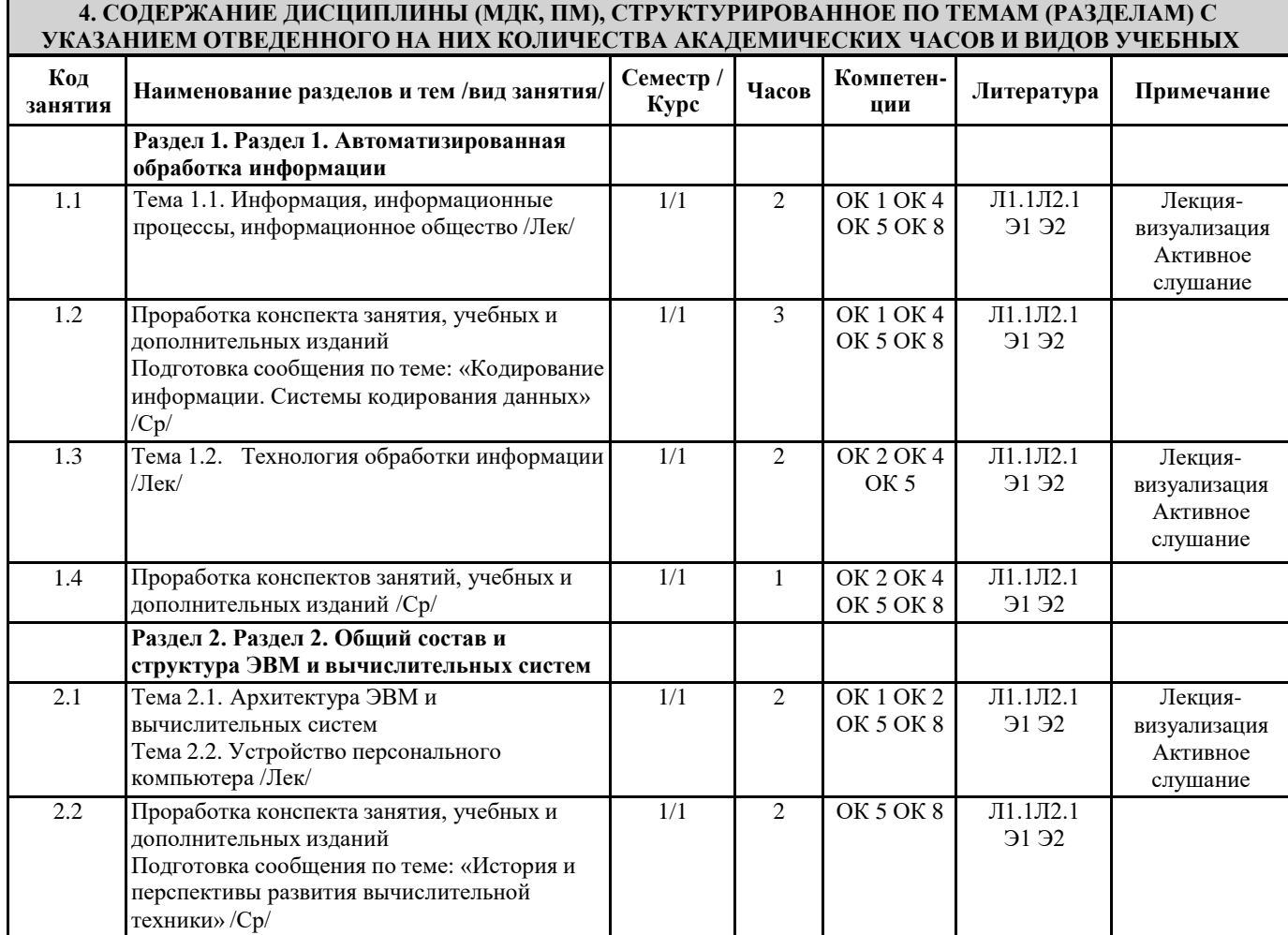

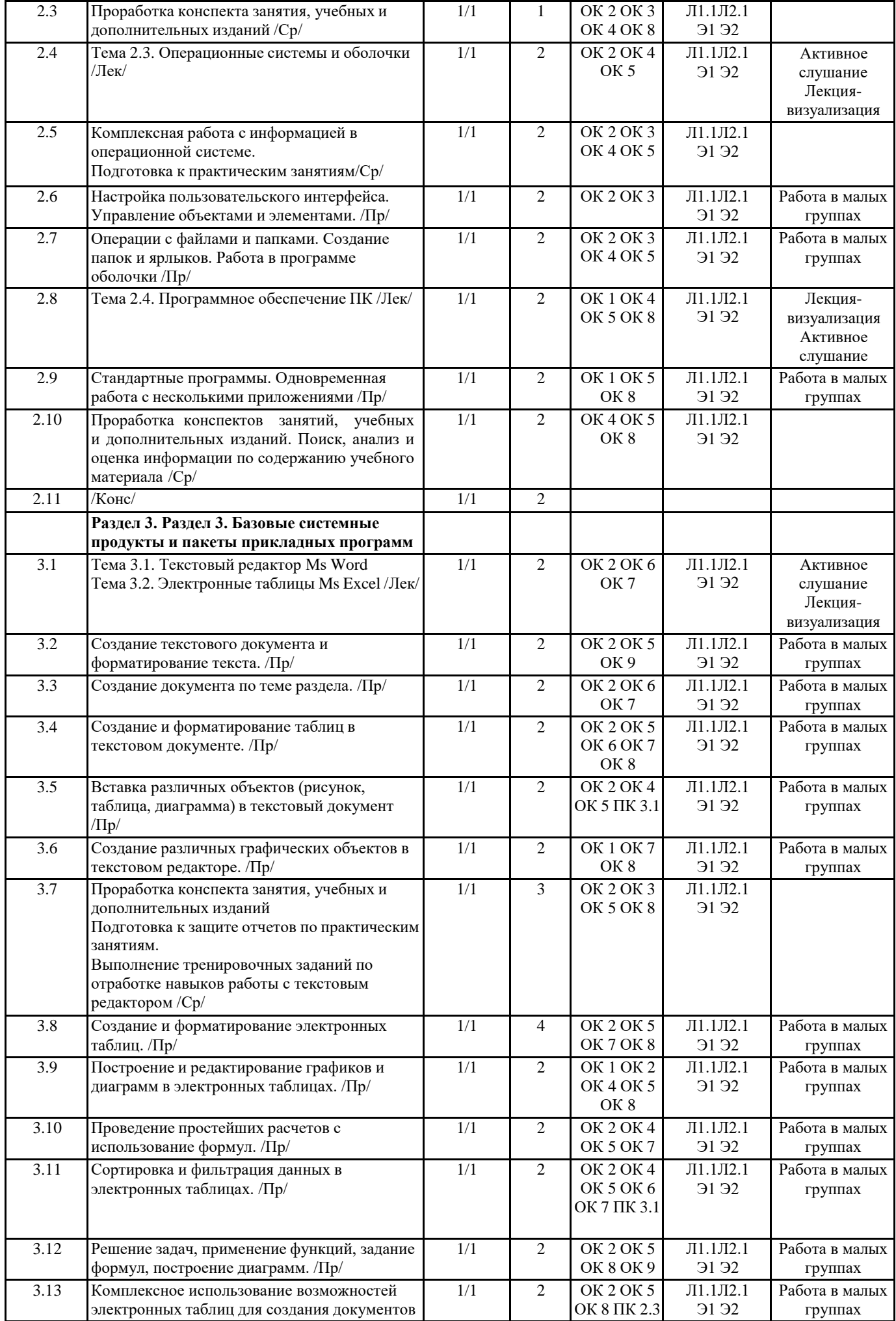

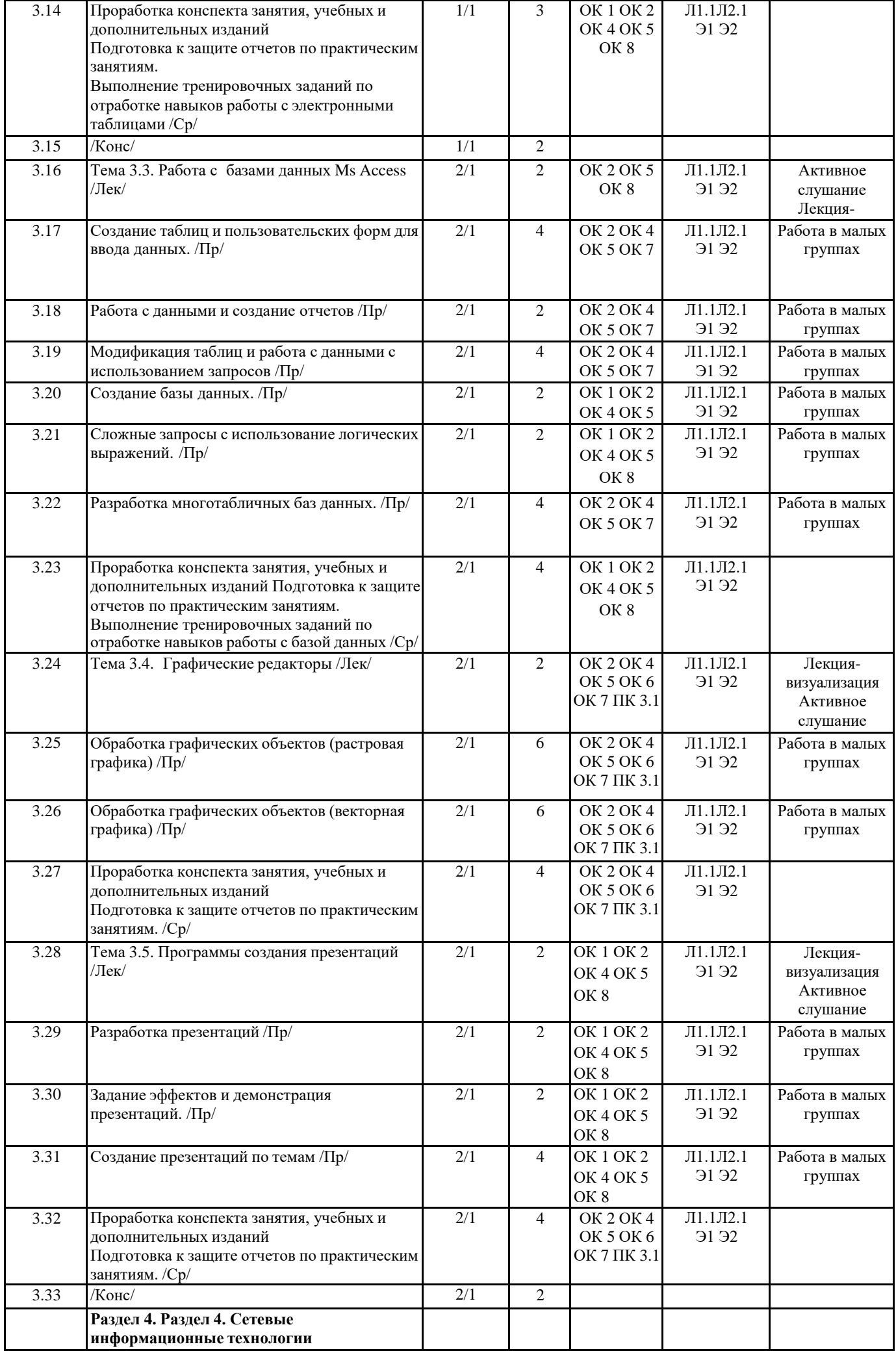

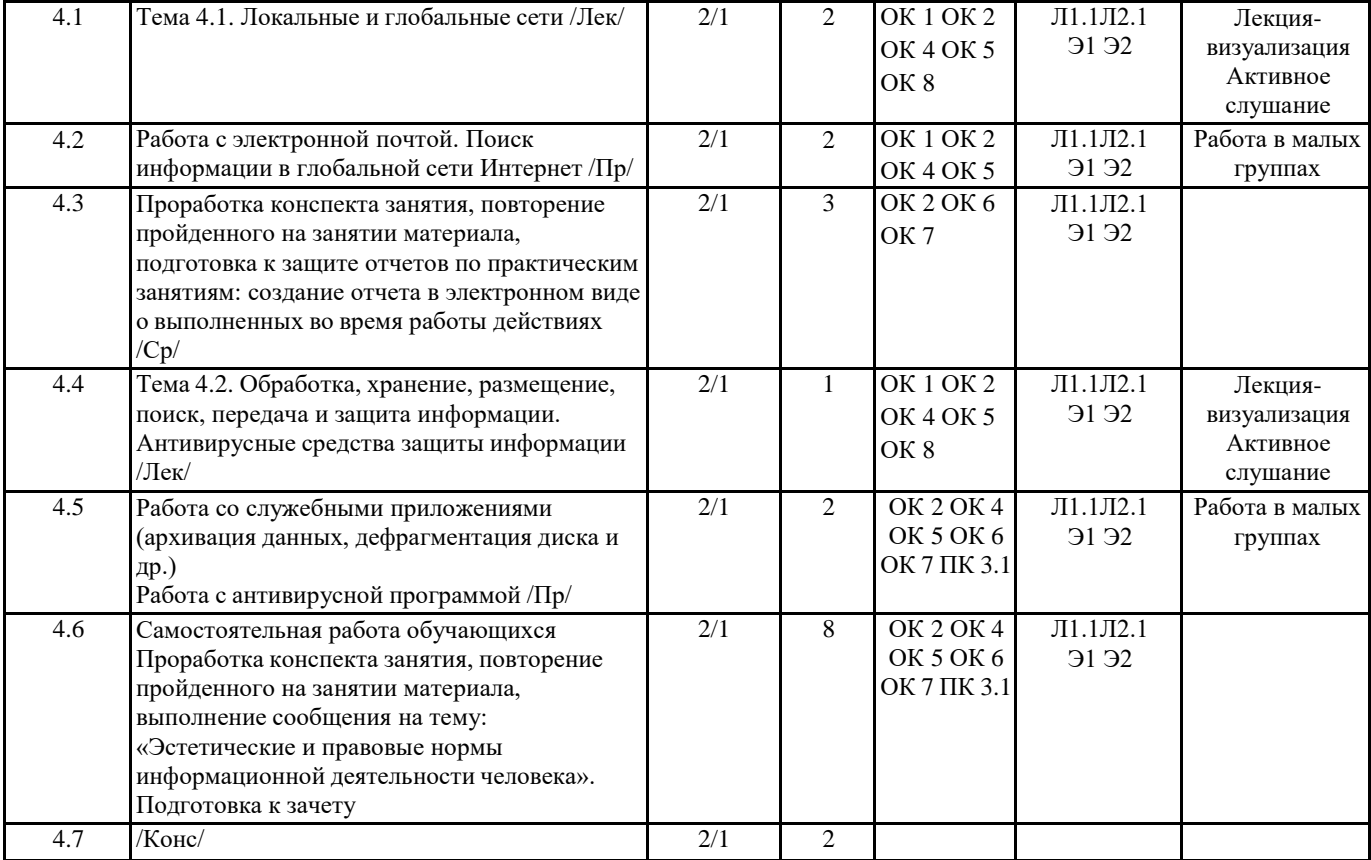

# **5. ОЦЕНОЧНЫЕ МЕТЕРИАЛЫ ДЛЯ ПРОВЕДЕНИЯ ПРОМЕЖУТОЧНОЙ АТТЕСТАЦИИ**

# **Размещен в приложении**

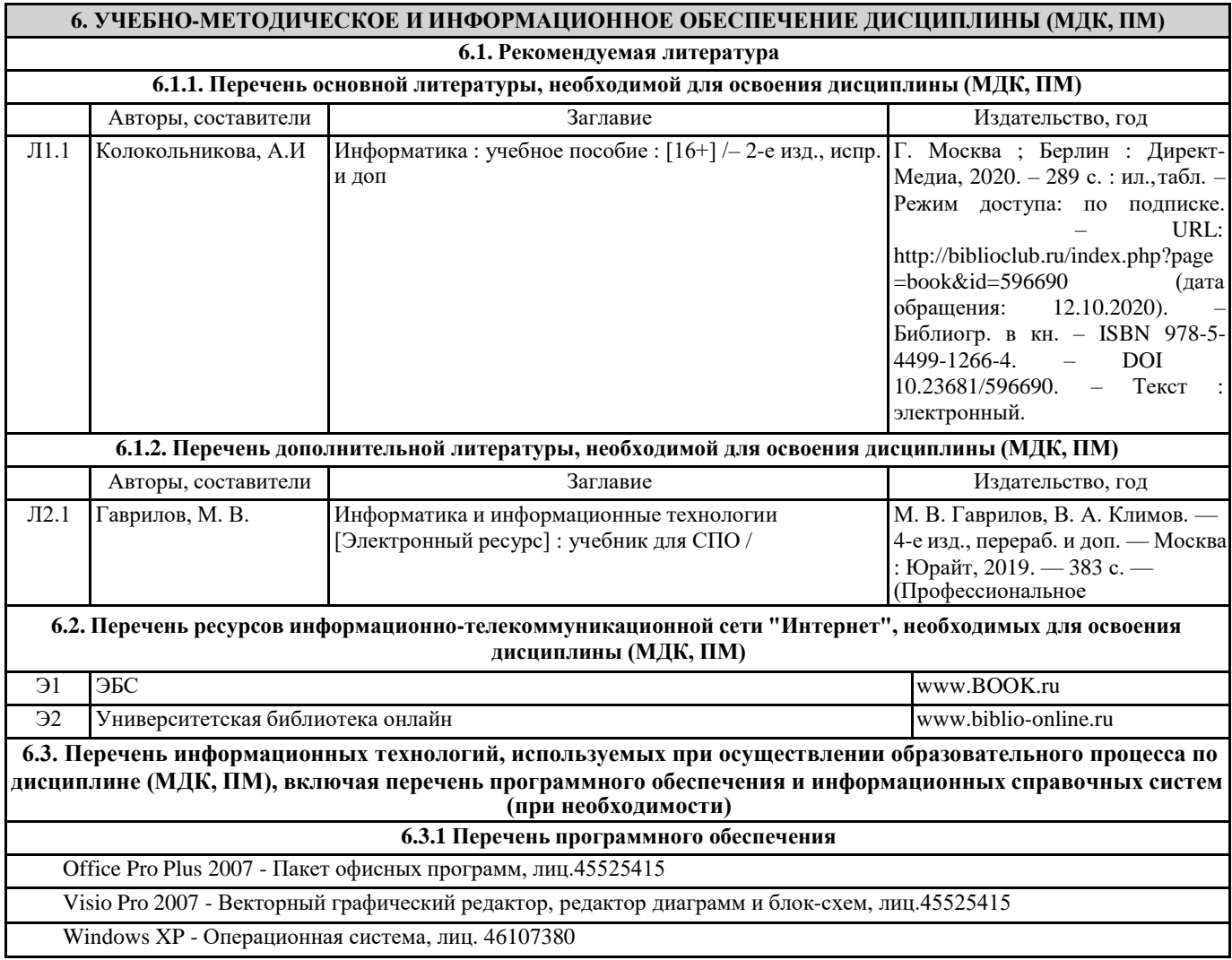

Антивирус Kaspersky Endpoint Security для бизнеса – Расширенный Russian Edition - Антивирусная защита, контракт 469 ДВГУПС

Free Conference Call (свободная лицензия)

Zoom (свободная лицензия)

**6.3.2 Перечень информационных справочных систем**

1.Справочно-правовая система "КонсультантПлюс"

#### **7. ОПИСАНИЕ МАТЕРИАЛЬНО-ТЕХНИЧЕСКОЙ БАЗЫ, НЕОБХОДИМОЙ ДЛЯ ОСУЩЕСТВЛЕНИЯ ОБРАЗОВАТЕЛЬНОГО ПРОЦЕССА ПО ДИСЦИПЛИНЕ (МДК, ПМ)**

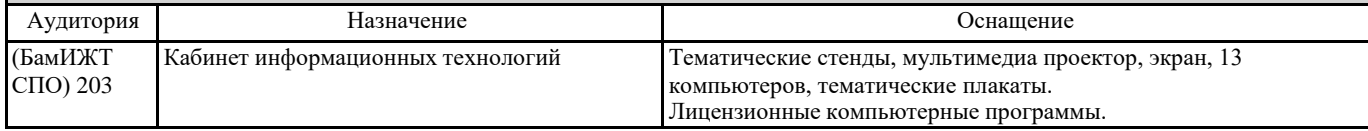

# **8. МЕТОДИЧЕСКИЕ УКАЗАНИЯ ДЛЯ ОБУЧАЮЩИХСЯ ПО ОСВОЕНИЮ ДИСЦИПЛИНЫ (МДК, ПМ)**

Методические рекомендации по работе на теоретических занятиях:В ходе занятий студентам рекомендуется осуществлять конспектирование учебного материала, обращать особое внимание на терминологию, формулировки, раскрывающие содержание тех или иных явлений и процессов, научные выводы и практические рекомендации по их применению. В процессе обсуждения положений, изложенных в литературных источниках, нужно высказывать свое мнение по тем или иным аспектам с целью уточнения формулировок объектов, процессов, технологий. Во вне аудиторное время целесообразно знакомиться с рекомендованной литературой и отмечать в рабочей тетради неясные моменты. Методические рекомендации к практическим занятиям: При подготовке к практическим занятиям, обучающимся необходимо изучить основную литературу, ознакомиться с дополнительной литературой. При этом учесть рекомендации преподавателя и требования учебной программы. В ходе подготовки к практическим занятиям необходимо освоить основные понятия и методики работы с необходимыми программными средами, ответить на контрольные вопросы. В течение практического занятия студенту необходимо выполнять задания, которые оцениваются преподавателем. Подготовка к контрольным мероприятиям: Текущий контроль осуществляется в виде устных, тестовых опросов. При подготовке к опросу студенты должны освоить теоретический материал, тезисно изложенный в лекциях, просмотреть соответствующие разделы рекомендованной литературы, рассмотреть примеры выполнения заданий. Дисциплина реализуется с применением ДОТ.

**Приложение**

#### **Оценочные материалы при формировании рабочей программы дисциплины ЕН.02 Информатика**

#### **1. Описание показателей, критериев и шкал оценивания компетенций.**

1.1. Показатели и критерии оценивания компетенций ОК 1, ОК 2, ОК 3, ОК 4, ОК 5, ОК 6, ОК 7, ОК 8, ОК 09, ПК 2.2, ПК 2.3, ПК 3.1, ПК 3.2

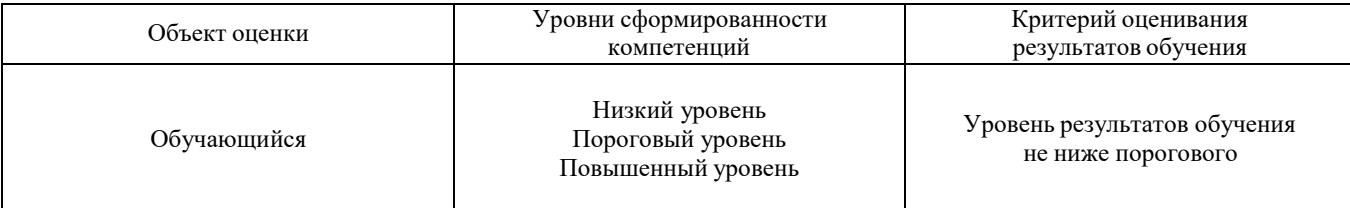

#### 1.2. Шкалы оценивания компетенций ОК 1, ОК 2, ОК 3, ОК 4, ОК 5, ОК 6, ОК 7, ОК 8, ОК 09, ПК 2.2, ПК 2.3, ПК 3.1, ПК 3.2 при сдаче других форм промежуточной аттестации, дифференцированного зачета.

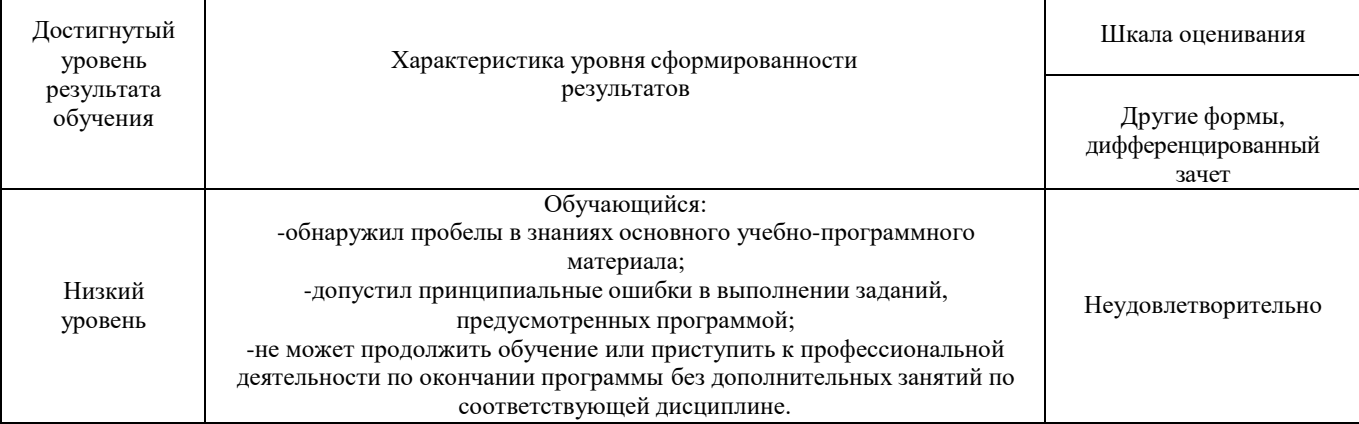

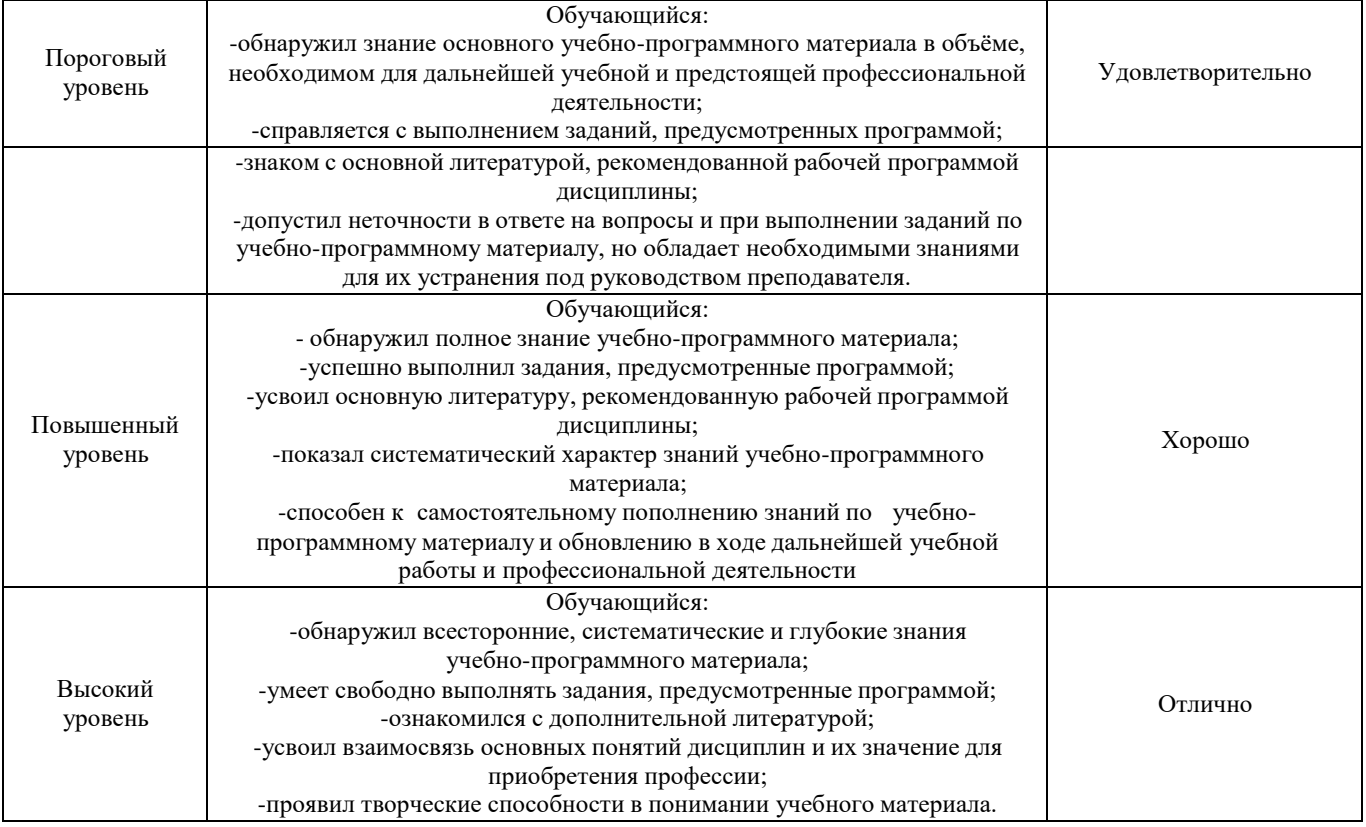

1.3. Описание шкал оценивания

Компетенции обучающегося оцениваются следующим образом:

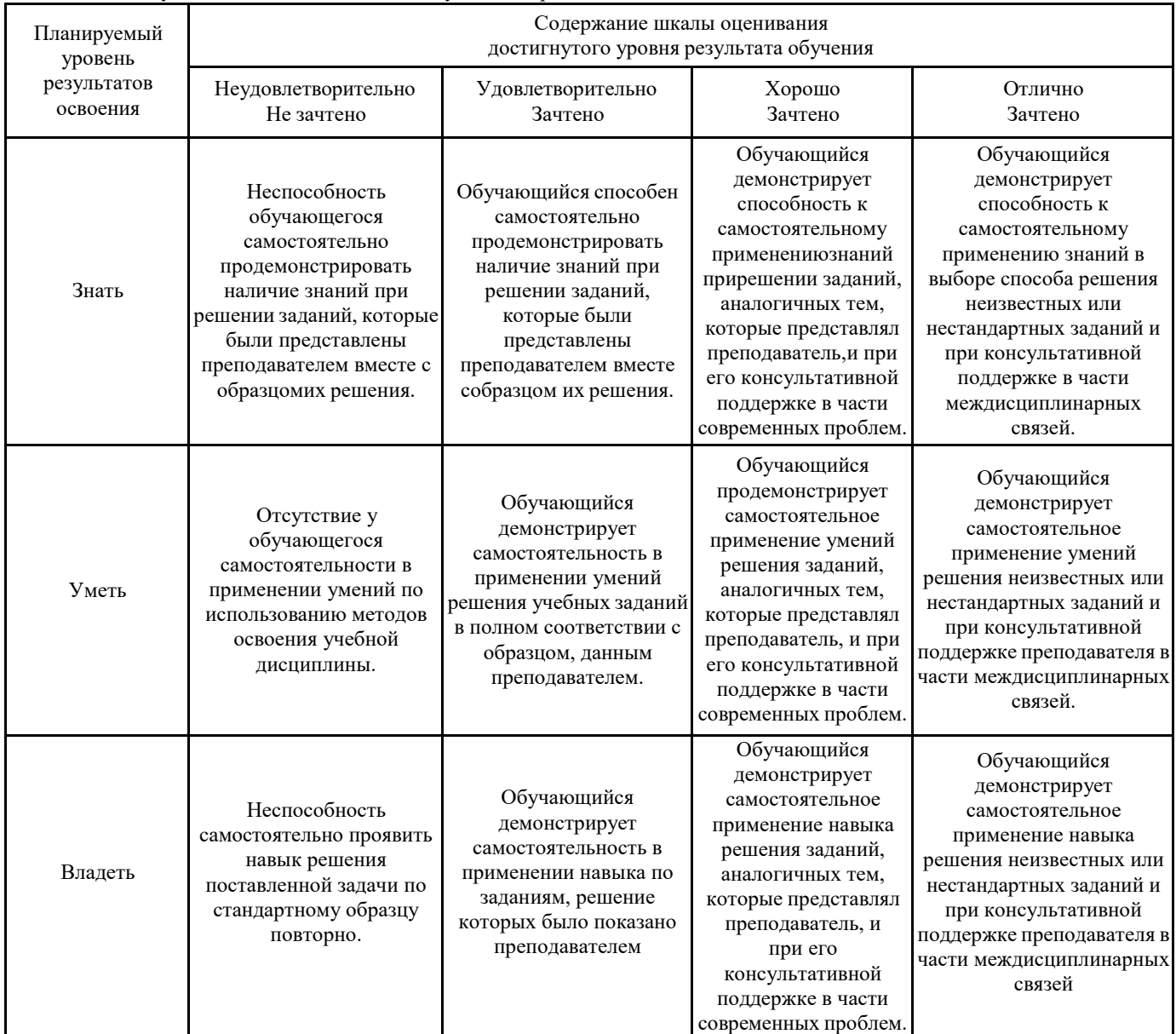

#### **2. Перечень вопросов к другим формам промежуточной аттестации, дифференцированному зачету**

2.1 Примерный перечень вопросов к другим формам промежуточной аттестации:

- 1. Предмет информатики. (ОК 4)
- 2. Понятие информационного общества, его признаки. (ОК 8)
- 3. Понятие информации. Виды, свойства информации. (ОК 1, ОК 4)
- 4. Основные этапы обработки информации, технологические решения обработки. (ПК 1.1)
- 5. Что понимается под архитектурой компьютера. (ОК 5)
- 6. Периферийные устройства ПК, их предназначение. (ОК 9)
- 7. Виды памяти ЭВМ. (ОК 5)
- 8. Устройства ввода и вывода информации. (ОК 8)

2.2 Примерный перечень вопросов для дифференцированного зачета:

- 1. Понятие операционной системы, назначение и виды. (ОК 9)
- 2. Компоненты ОС. (ОК 8)
- 3. Понятие и классификация программного обеспечения. (ОК 8)
- 4. Базовое программное обеспечение. (ОК 5)
- 5. Основные элементы интерфейса Windows.(ОК 8)
- 6. Для чего предназначены файловые менеджеры? (ОК 2, ОК 5)
- 7. Какие файловые операции можно выполнить в программе Total Commander? (ОК 2, ОК 5)
- 8. Назначение текстового процессора, редактора? (ОК 4)
- 9. Основные элементы пользовательского интерфейса текстового процессора (ОК 4)
- 10. Способы создания таблиц в текстовом документе? (ОК 4)

#### **3.Тестовые задания к другим формам промежуточной аттестации, дифференцированному зачету. Оценка по результатам тестирования.**

3.1. Примерные задания теста к другим формам промежуточной аттестации

- 1. (ОК 2) Информатика это наука
	- а) об информации;
	- б) об информации и её свойствах;
	- *в) о способах получения, преобразования, хранения, передачи и использования информации;*
	- г) о внедрении компьютерной техники и информационных технологий в различные сферы производства, общественной и личной жизни людей.
	- 2. .(ОК 5) Свойством информации, определяющим степень ее соответствия реальному объекту или процессу, является …
		- а) *Достоверность*;
		- б) Полнота;
		- в) Адекватность;
		- г) Доступность
- 3. (ОК 1) Информационное общество это:
	- а) общество, в котором большинство работающих заняты производством информации;
	- б) общество, в котором большинство работающих заняты хранением и продажей информации;
	- в) общество, которое общается с помощью компьютерной техники.
	- г) общество, в котором большинство работающих заняты производством, хранением, обработкой, продажей и обменом информации;
	- 4. (ОК 5) Свойством информации не является:

1)полезность, 2)достоверность, 3) временность, 4) актуальность, 5) полнота, 6)точность, 7)истинность.

- а) а) 1, 2 и 3;
- 
- *б)*  $\frac{6}{\text{B}}$ )  $\frac{3 \text{ u } 7;}{\text{B}}$ <br>**B**)  $\frac{3 \text{ u } 5;}{\text{B}}$ в) в) 3 и 5;
- г) г) 4, 5 и 7.
- 5. (ОК 2) Область человеческой деятельности, занимающаяся автоматизированной обработкой информации, с помощью электронных вычислительных машин называется
	- Ответ: (Информатикой, информатикой, ИНФОРМАТИКОЙ)
- 6. (ОК 4) Постоянно запоминающее устройство служит для:
	- а) хранения программ первоначальной загрузки компьютера и тестирования его основных узлов
	- б) хранения программ пользователя во время работы
	- в) записи особо ценных прикладных программ
	- г) хранения постоянно используемых программ
	- д) постоянного хранения особо ценных документов

#### 3.2 Примерные задания теста для дифференцированного зачета

- 1. (ОК 5) Абзац это:
	- а) фрагмент текста, заканчивающийся нажатием на клавишу Enter
	- б) текст, начинающийся с отступа
	- в) текст, начинающийся несколькими пробелами
	- г) одна строка текста
- 2. (ПК 1.1) Электронная таблица это:
	- а) приложение, предназначенное для набора и печати таблиц
- б) приложение, хранящее и обрабатывающее данные в прямоугольных таблицах и предназначенное для автоматизации расчетов
- в) программные средства, осуществляющие поиск информации
- г) приложение, предназначенное для сбора, хранения, обработки и передачи информации
- 3. (ОК 8) Без потери качества масштабируются

Ответ: (Векторные, векторные)

4. (ОК 3) Вирусная атака это…

- а) неоднократное копирование кода вируса в код программы
- б) отключение компьютера в результате попадания вируса
- нарушение работы программы, уничтожение данных, форматирование жесткого диска
- 5. (ОК 3) Вид компьютерного вируса, который внедряется и поражает исполняемые файлы с расширением \*.com, \*.exe?
	- а) файловые вирусы<br>б) загрузочные вирус
	- загрузочные вирусы
	- в) макро-вирусы
	- г) сетевые вирусы

3.2. Соответствие между бальной системой и системой оценивания по результатам тестирования устанавливается посредством следующей таблицы:

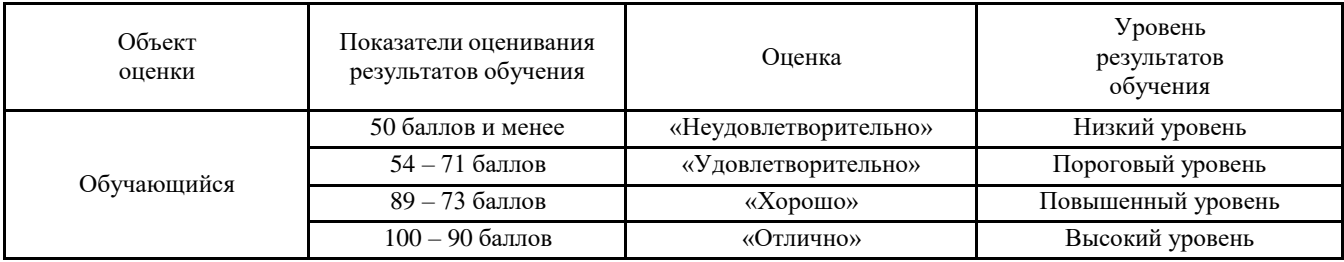

#### **4.Оценка ответа обучающего на вопросы других форм промежуточной аттестации, дифференцированного зачета.**

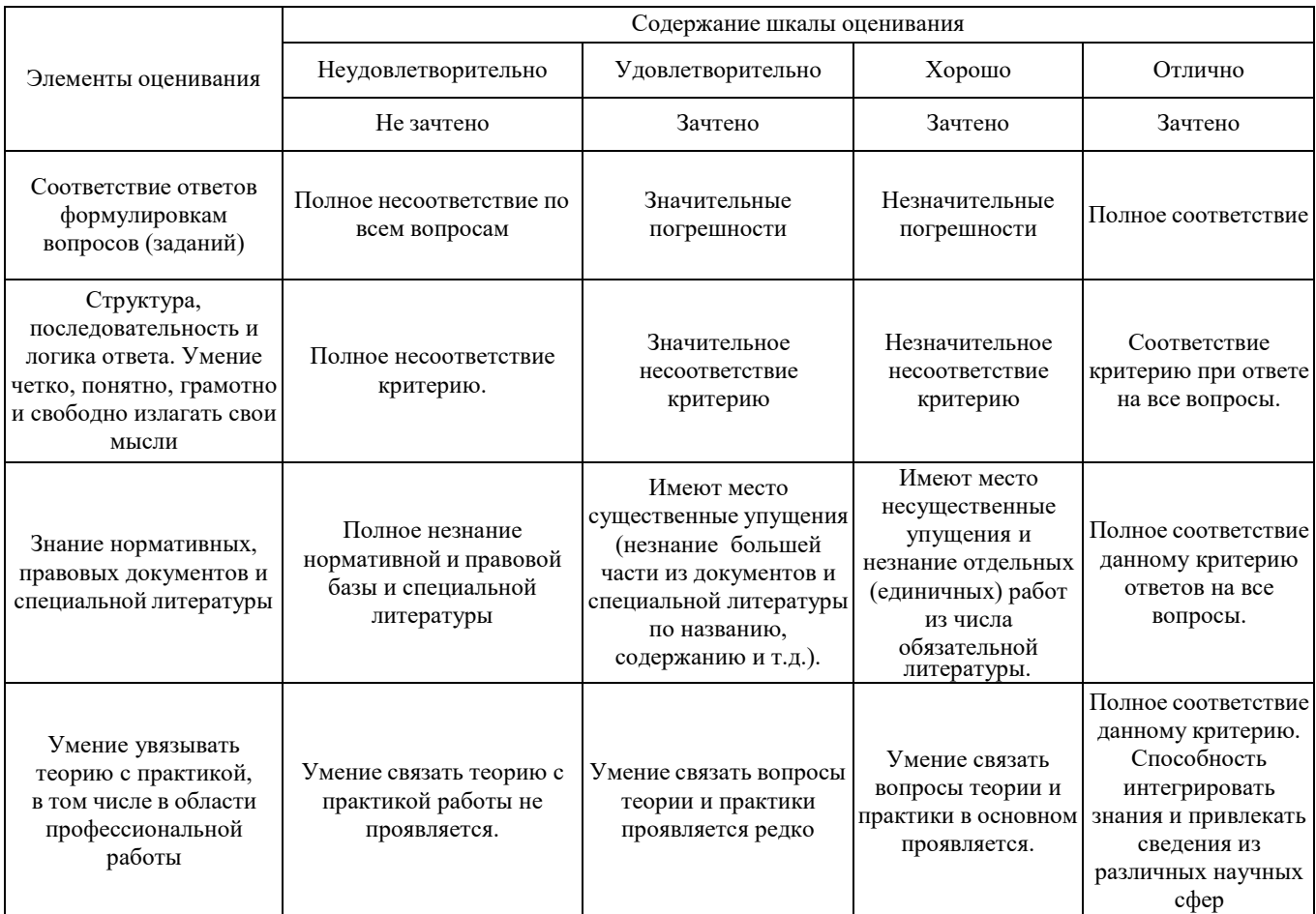

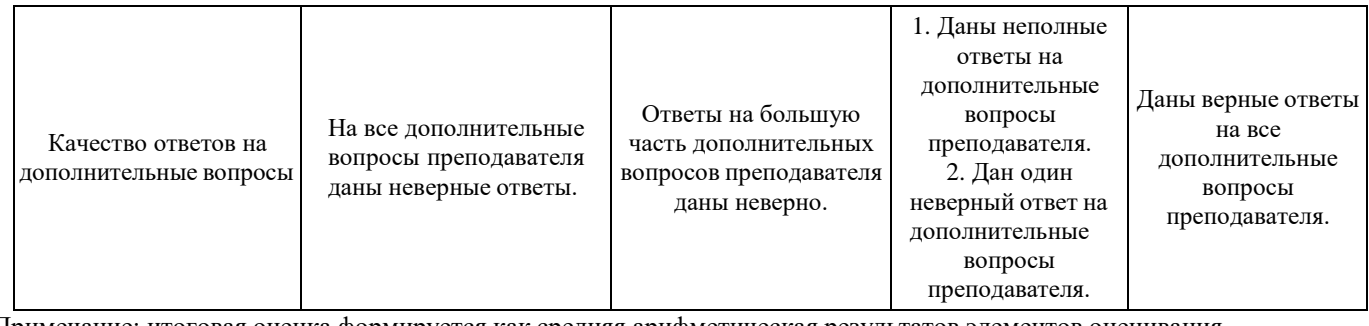

Примечание: итоговая оценка формируется как средняя арифметическая результатов элементов оценивания.